Dreamoc reflector change.

- 1) Disconnect the main power cable from the outlet.
- 2) Open the back of the Dreamoc.
- 3) Loosen the 2 screws holding the top lid.

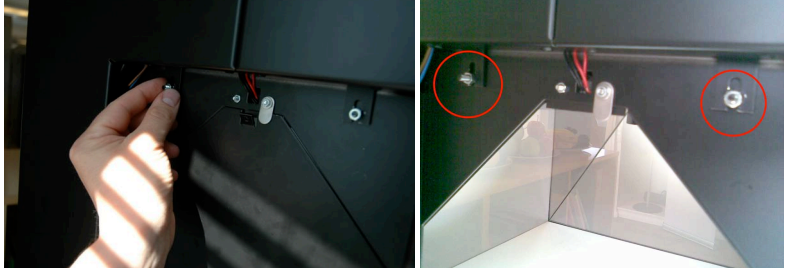

4) Lift up the back part of the top lid a little bit, and pull it towards the back of the Dreamoc to free it.

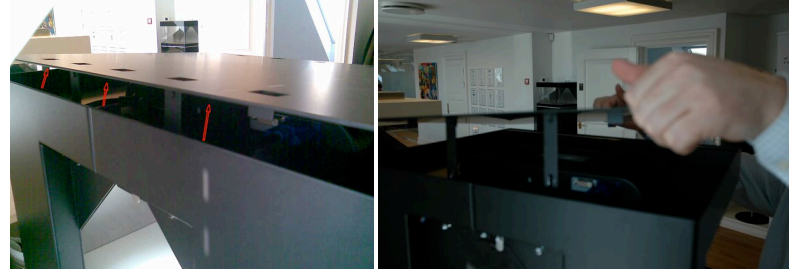

5) Disconnect the VGA cable and the power cable from the monitor.

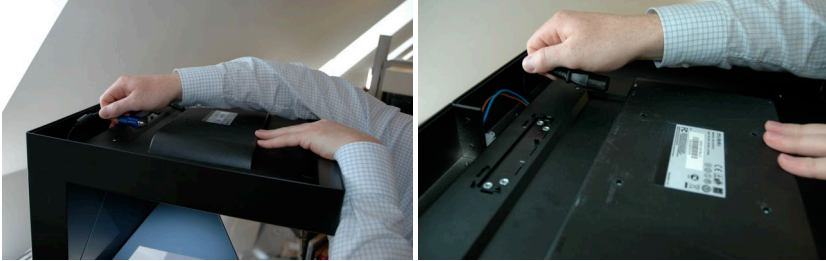

6) Lift up the back part of the monitor, and slide it towards the back end of the Dreamoc to free it.

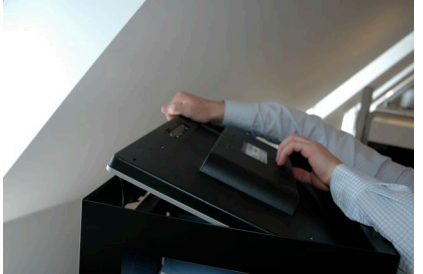

7) Disconnect the LED cable.

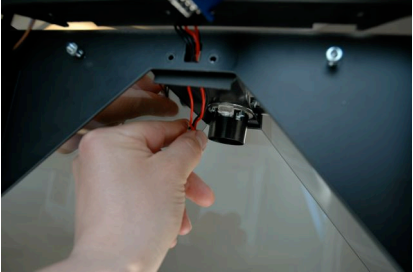

8) Remove the 2 bolts holding the LED lamp.

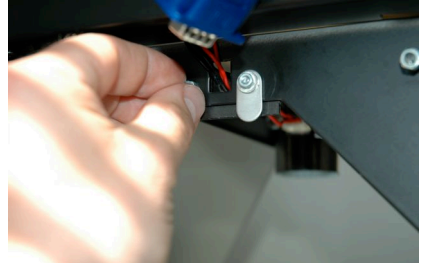

9) Remove the LED lamp.

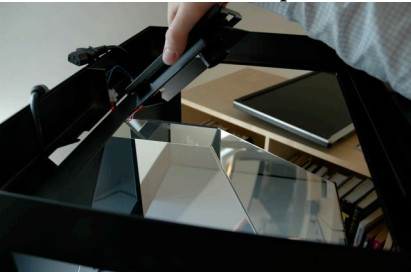

10) The reflector is now free, and can be removed.

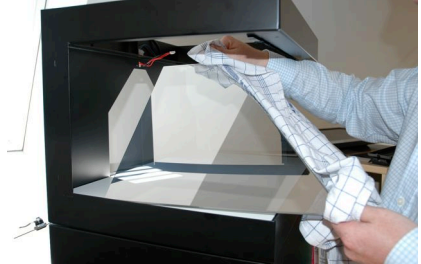

- 11) When inserting the new reflector, be sure it docks completely into metal frame.
- 12) Re-attach the LED lamp with the 2 bolts and the LED cable.
- 13) Mount the monitor frontside first and re-attach the cables again.
- 14) Mount the top lid frontside first, and tighten the 2 screws on the back.